## 計画情報と担当者解除

## **計画情報の解除方法**

作成した計画情報とアラームメール受信者を物件情報から解除する方法です。計画情 報を解除する際に、対応結果など情報入力済みの案件データはそのまま残ります。

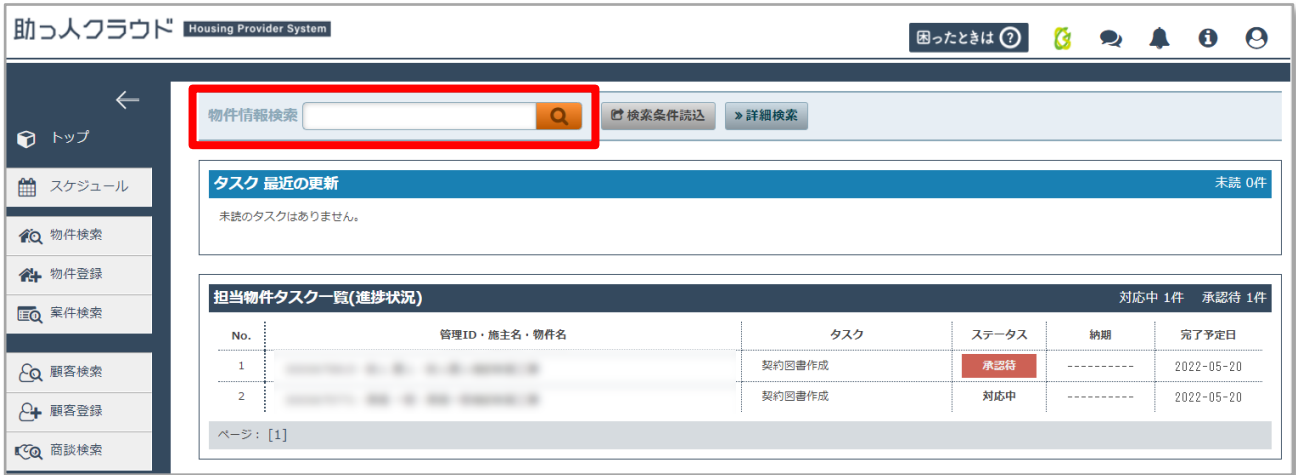

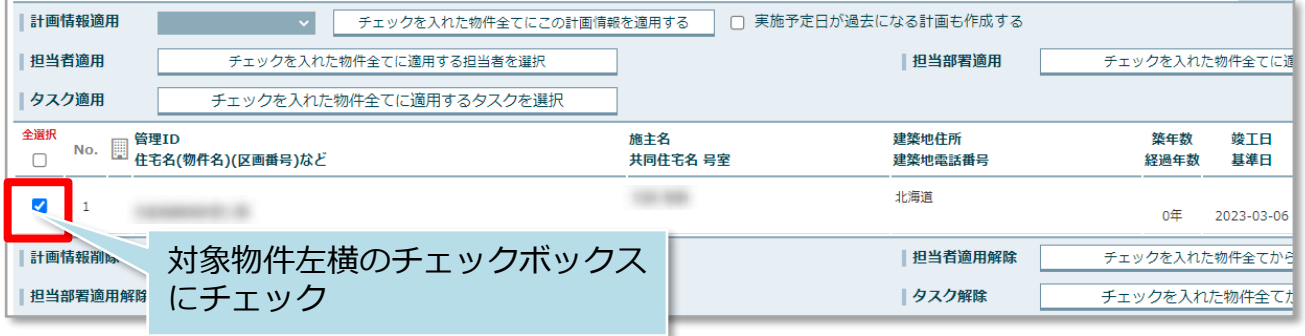

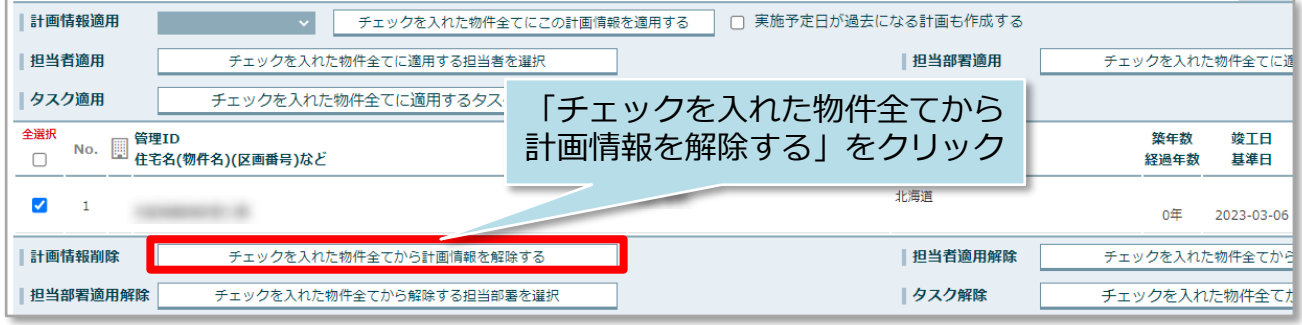

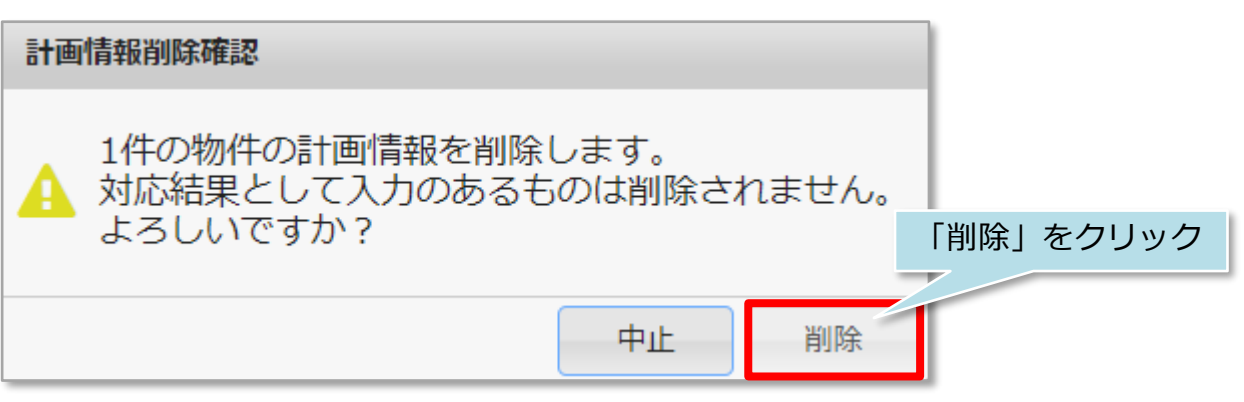

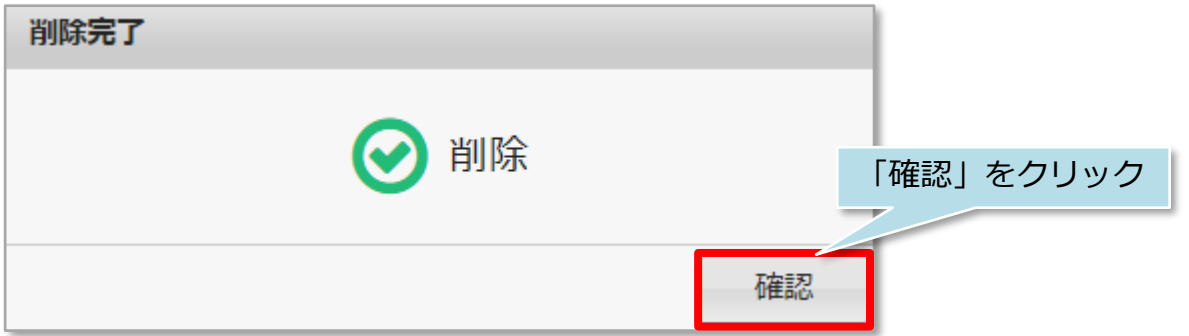

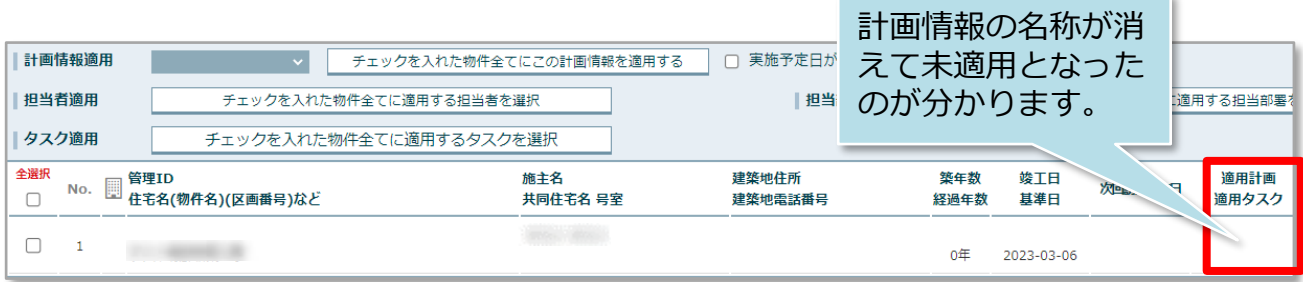

以上で計画点検の解除は完了ですが、 引き続き「担当者割当解除」を次ページの手順で行います。

**MSJ GROUP** 

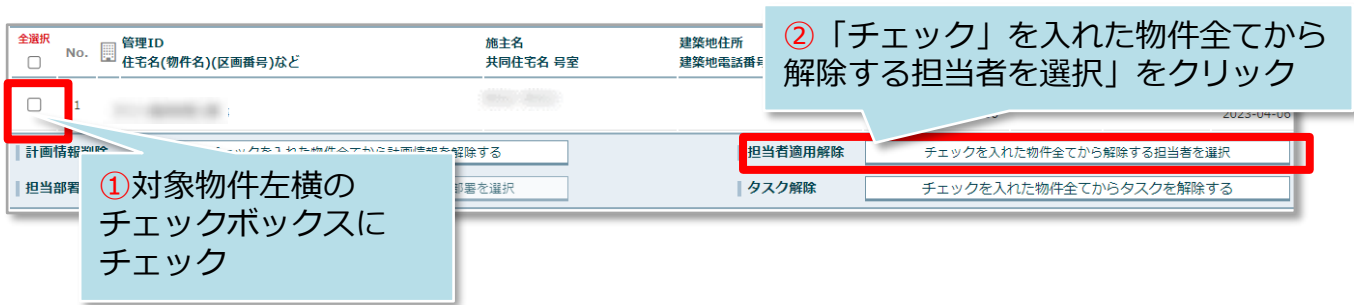

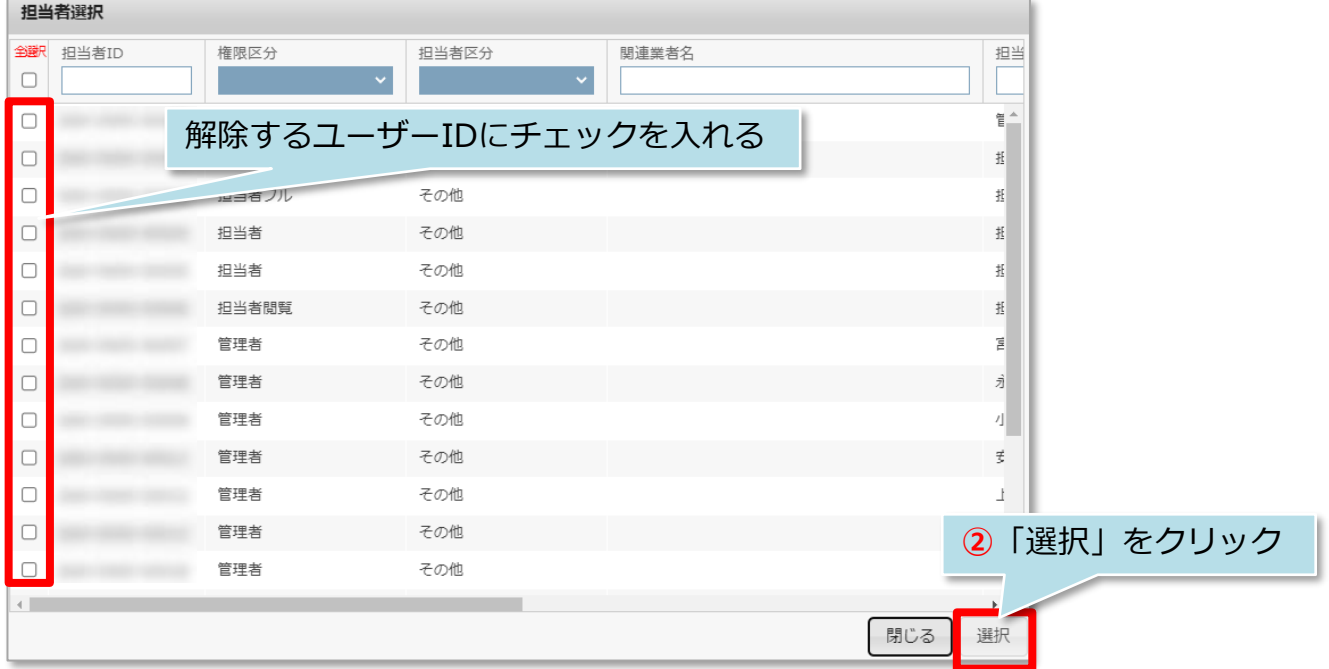

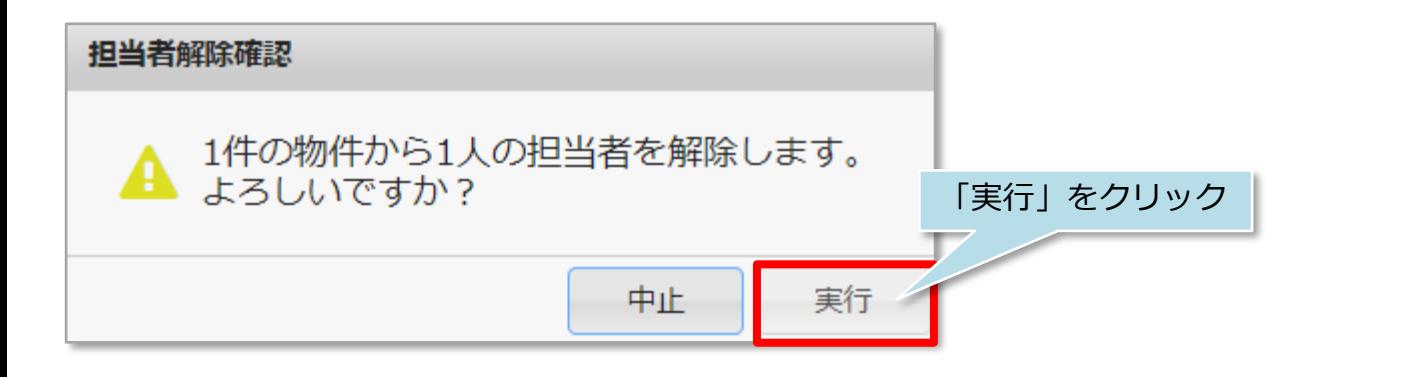

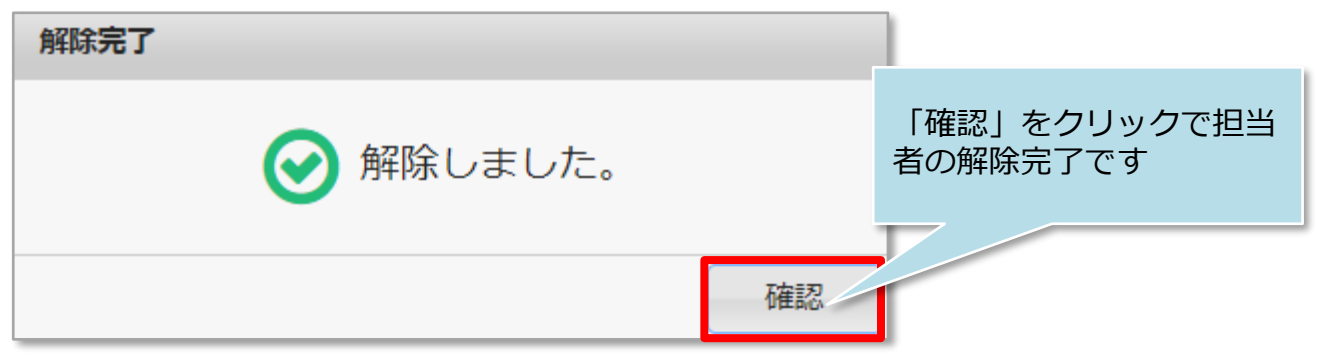